# **Webographie**

[Mise à jour le 25/2/2019]

# **Sites**

- [python.org/](https://www.python.org/)
- [Le tutoriel Python](https://docs.python.org/fr/3/tutorial/index.html)
- [Real Python](https://realpython.com/)
- [Projets DIY](https://projetsdiy.fr/) : impression 3D Pi IoT
- [codingground](https://www.tutorialspoint.com/execute_python_online.php) : codage en ligne

# **Tutoriels**

## **Python**

- 1. [Python débutant](https://python-django.dev/page-websocket-python-crossbar-push-socket-publish-subscribe-call-remote-register-wamp)
- 2. [Basic Data Types in Python](https://realpython.com/python-data-types/)
- 3. [Using PyInstaller to Easily Distribute Python Applications](https://realpython.com/pyinstaller-python/)
- 4. [The Ultimate Guide to Data Classes in Python 3.7](https://realpython.com/python-data-classes/)
- 5. [Jupyter Notebook: An Introduction](https://realpython.com/jupyter-notebook-introduction/)
- 6. [How to Run Your Python Scripts](https://realpython.com/run-python-scripts/)

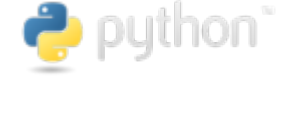

**P** Real Rithon

Projets DIY Impression3D.Arduino.Pi.loT

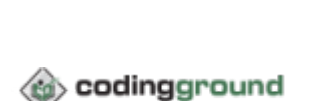

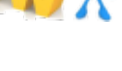

#### 7. [An Intro to Threading in Python](https://realpython.com/intro-to-python-threading/)

- **Interface graphique**
	- [Pygame](https://www.pygame.org/wiki/GettingStarted)
- **Jeu**
	- [Créer un jeu en python](https://www.youtube.com/watch?v=8J8wWxbAdFg)
- **Web**
	- o [Python's Requests Library \(Guide\)](https://realpython.com/python-requests/)
	- [Deploying Python ML Models with Flask, Docker and Kubernetes](https://alexioannides.com/2019/01/10/deploying-python-ml-models-with-flask-docker-and-kubernetes/)
	- [How to Create an Index in Django Without Downtime](https://realpython.com/create-django-index-without-downtime/)
	- [Communication WebSocket avec un ESP8266 ou Arduino en Python. Test avec la librairie](https://projetsdiy.fr/communication-websocket-avec-un-esp8266-en-python/) [ws4py sur Raspberry Pi](https://projetsdiy.fr/communication-websocket-avec-un-esp8266-en-python/)
	- [How to Get Interactive with Websockets Using Raspberry Pi](https://www.jaredwolff.com/raspberry-pi-getting-interactive-with-your-server-using-websockets/#show1)

#### **MicroPython**

- 1. [Getting started with LoRaWAN and Python using Zerynth and The Things Network](https://www.zerynth.com/blog/getting-started-with-lorawan-and-python-using-zerynth-and-the-things-network/)
- 2. [How to use Python on microcontrollers for Blockchain and IoT applications](https://www.zerynth.com/blog/how-to-use-python-on-microcontrollers-for-blockchain-and-iot-applications/)

# **Bibliothèques**

#### **Interface graphique**

#### **wxPython**

[wxPython,](https://wxpython.org/) la boîte à outils multi-plateforme pour concevoir des interfaces graphiques en Python. Avec wxPython, les développeurs peuvent créer des interfaces utilisateur véritablement natives pour

leurs applications Python, qui s'exécutent avec peu ou pas de modifications sous Windows, Mac et Linux ou d'autres systèmes de type Unix.

#### **Sciences**

#### **NumPy**

La bibliothèque [NumPy](http://www.numpy.org/) permet d'effectuer des calculs numériques avec Python. Elle introduit une gestion facilitée des tableaux de nombres.

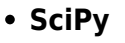

[SciPy](https://www.scipy.org/) est un projet visant à unifier et fédérer un ensemble de bibliothèques Python à usage scientifique. Scipy utilise les tableaux et matrices du module NumPy. Wikipédia

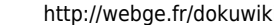

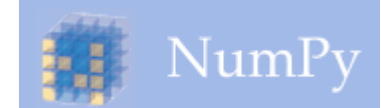

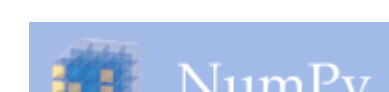

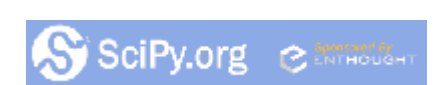

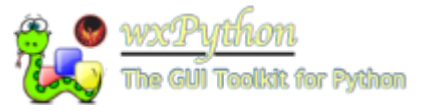

#### **Utilitaires**

## **Pyright**

[Pyright](https://github.com/Microsoft/pyright) est un vérificateur de type statique pour Python 3.0 écrit en TypeScript Il ne nécessite pas l'installation d'un environnement Python ou de packages tiers importés. Pyright peut être utilisé dans Visual Studio Code.

#### **Web**

## **Django**

[Django](https://www.djangoproject.com/) est un framework web open source en Python. Il a pour but de rendre le développement web 2.0 simple et rapide. Pour cette raison, le projet a pour slogan « Le framework web pour les perfectionnistes sous pression ». Wikipédia

#### **Flask**

[Flask](http://flask.pocoo.org/) est un framework open-source de développement web en Python. Son but principal est d'être léger, afin de garder la souplesse de la programmation Python, associé à un système de templates. Il est distribué sous licence BSD. Wikipédia

# **Logiciels**

## **EduPython**

 A l'instar d'AmiensPython, [EduPython](https://edupython.tuxfamily.org/) est une distribution clé en main et portable pour programmer avec vos élèves sous un environnement Python 3.

#### **uPiCraft**

[uPiCraft](https://projetsdiy.fr/upicraft-ide-dedie-developpement-dobjets-connectes-micropython-esp8266-esp32-microbit-pyboard/), un IDE dédié au développement d'objets connectés en **MicroPython** pour **ESP8266**, **ESP32**, microbit, pyBoard.

From: <http://webge.fr/dokuwiki/> - **WEBGE Wikis**

Permanent link: **<http://webge.fr/dokuwiki/doku.php?id=python:webographie>**

Last update: **2021/08/11 09:19**

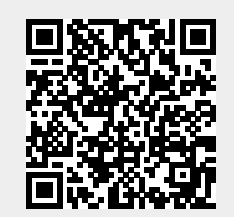

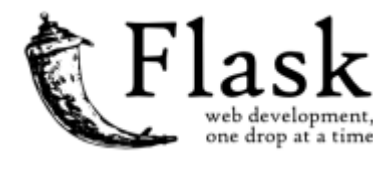

django

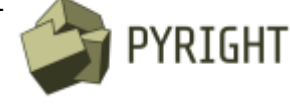

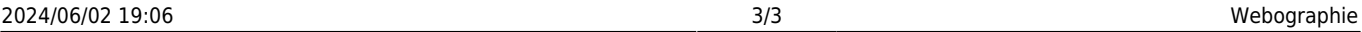

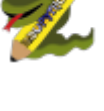